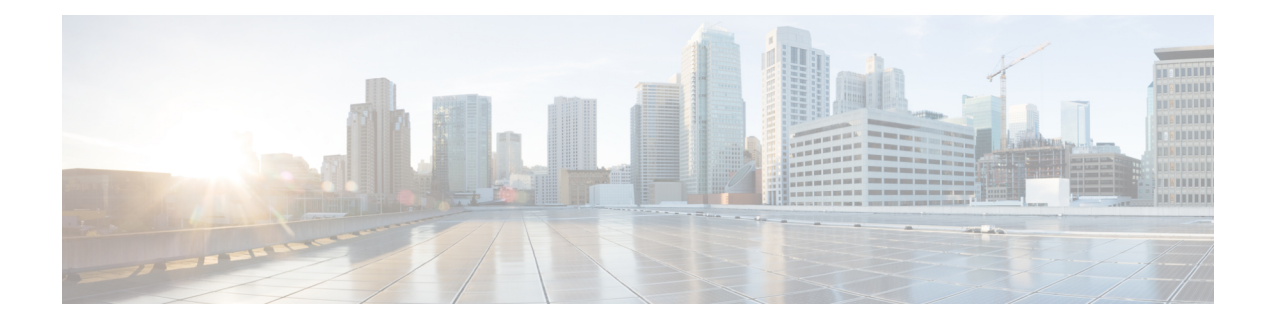

# **URL-based Re-addressing**

This chapter describesthe URL-based re-addressing feature and provides detailed information on the following topics:

- Feature [Description,](#page-0-0) on page 1
- How It [Works,](#page-0-1) on page 1
- Configuring URL-based [Re-addressing,](#page-2-0) on page 3
- Monitoring and [Troubleshooting](#page-2-1) the URL-based Readdressing feature, on page 3

## <span id="page-0-0"></span>**Feature Description**

The URL-based re-addressing feature is applied based on L7 rule matching for HTTP URLs in addition to re-addressing charging action based on L3/L4 rule matching. HTTP request with specific token or complete URL must be redirected to a separate server and must be transparent to the UE.

### **Flow-based re-addressed connection**

Flow-based re-addressed connection is the default behavior of this feature. In this type, after a HTTP connection is setup with Original Server, all subsequent requests will be sent to it until the URL-based re-addressing rule matches. This behavior holds true even for multiple concatenated HTTP requests in one packet.

## <span id="page-0-1"></span>**How It Works**

This section describes how the URL re-addressing feature works.

## **Call Flows**

The following call flow explains the URL HTTP Request Re-addressing feature.

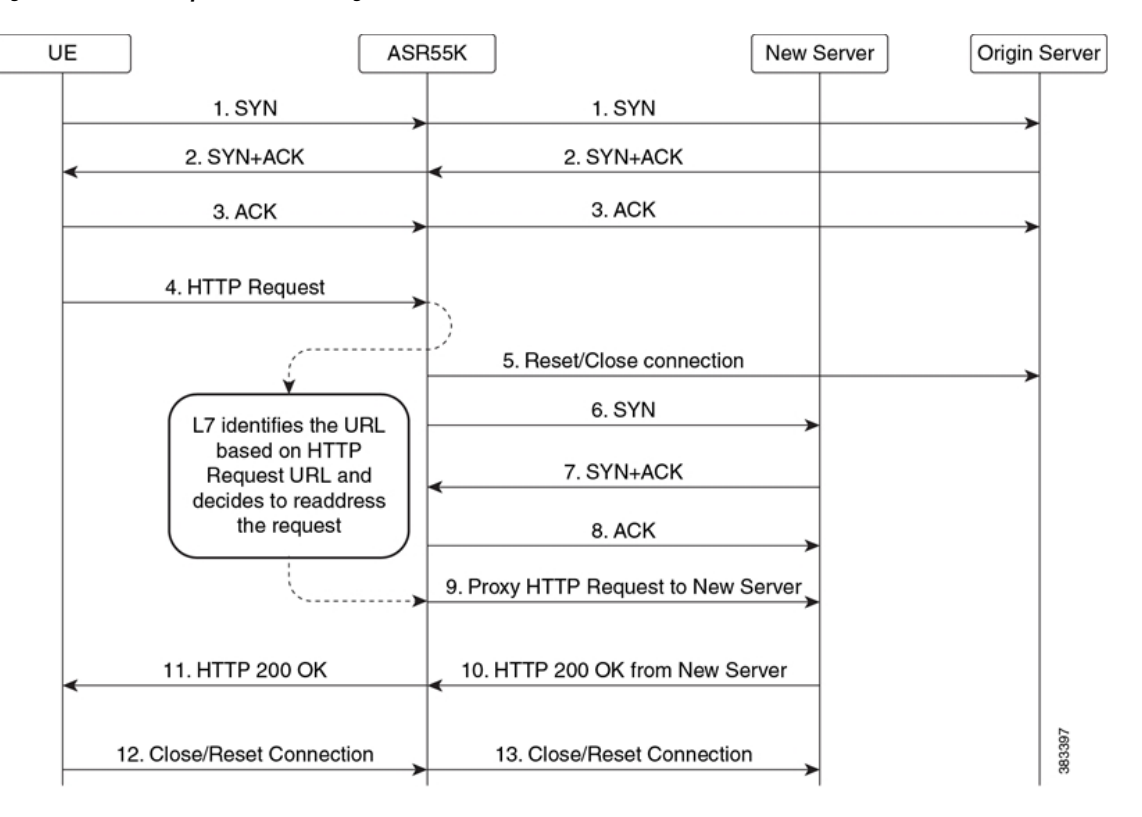

#### **Figure 1: URL HTTP Request Re-addressing**

**Table 1: URL HTTP Request Re-addressing**

| <b>Step</b>    | <b>Description</b>                                                                                                    |
|----------------|----------------------------------------------------------------------------------------------------|
| $1 - 3$        | UE sets up a TCP connection with the Origin Server<br>(OS) by sending SYN. The TCP three-way handshake<br>takes place between UE and the Origin Server.                                                                                                    |
| $\overline{4}$ | UE sends a HTTP request to the OS which passes<br>through the ASR 5500 L7 DPI rule-matching. The<br>URL of the request contains a known token, domain<br>name, or a token configured at ASR 5500 (in a<br>ruledef).                                                        |
| $5 - 8$        | ASR 5500 using L7 DPI recognizes that the request<br>is for New Server. ASR 5500 breaks/closes the<br>existing TCP connection with OS and establishes a<br>new connection with the New Server. TCP proxy is<br>used to maintain TCP connection between UE and<br>ASR 5500. |
| 9              | ASR 5500 sends the HTTP Request destined for<br>Origin Server to New Server.                                                                                                    |
| 10             | New Server sends back the content in HTTP<br>Response.                                                                                                    |

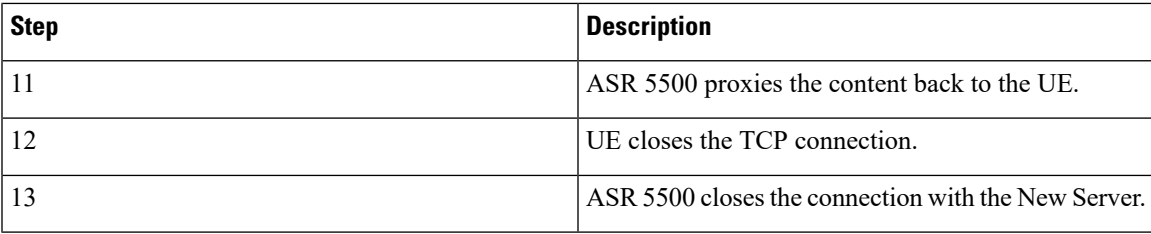

## <span id="page-2-0"></span>**Configuring URL-based Re-addressing**

Use the following configuration in the ACS Charging Action Configuration Mode to configure the URL server to re-address for the specified charging action.

The URL-based re-addressing feature is configured and enabled using the **charging-action**command options within an Active Charging Service.

#### **configure**

```
active-charging service <service_name>
charging-action <charging_action_name>
   flow action url-readdress server <ipv4_address> [ port <port_number> ]
   no flow action
   end
```
# <span id="page-2-1"></span>**Monitoring and Troubleshooting the URL-based Readdressing feature**

This section provides information on the show commands available to support this feature.

### **show active-charging charging-action statistics name**

The output of this command displays the statistics for readdressing failures due to flow without SYN and duplicate key failures. This command also displays the number of packets discarded on readdressing failure if the **discard-on-failure** keyword is enabled else this number will be zero.

- Readdressing Failures Statistics(Packets):
	- Non SYN flow
	- Duplicate Key
	- Dropped Pkts

### **show active-charging sessions full all**

The output of this command displays the statistics for readdressing failures due to flow without SYN and duplicate key failures. This command also displays the number of packets discarded on readdressing failure if the **discard-on-failure** keyword is enabled else this number will be zero.

- Total Readdressing Failure Packets
- Non SYN flow
- Duplicate Key
- Dropped Pkts

# **show active-charging subsystem all**

The output of this command displays the statistics for readdressing failures due to flow without SYN and duplicate key failures. This command also displays the number of packets discarded on readdressing failure if the **discard-on-failure** keyword is enabled else this number will be zero.

- Readdressing Failures Statistics (Packets):
	- Non SYN flow
	- Duplicate Key
	- Dropped Pkts